Документ подписан простой электронной подписью Информация о владельце: ФИО: Логинова Людмила Фёдоровна<br>Полжность: Лиректор Автономная некоммерческая организация профессионального образования Должность: Директор Дата подписания: 14.01.2023 12:18 Московский областной гуманитарно-социальный колледж» Уникальный программный ключ: 80d29d5cd2cec08f43bbdd398af5d0d3de192aa9

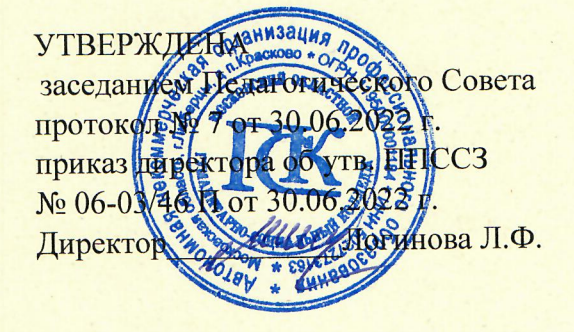

# **РАБОЧАЯ ПРОГРАММА УЧЕБНОЙ ДИСЦИПЛИНЫ**

# ОП.09 ИНФОРМАЦИОННЫЕ ТЕХНОЛОГИИ В ПРОФЕССИОНАЛЬНОЙ ДЕЯТЕЛЬНОСТИ

программы подготовки специалистов среднего звена по специальности 38.02.06 Финансы

Квалификация - ФИНАНСИСТ

Базовая подготовка

Красково-2022

Рабочая программа учебной дисциплины разработана на основе Федерального государственного образовательного стандарта среднего профессионального образования (далее - ФГОС СПО) по специальности 38.02.06 Финансы. Организация - разработчик: Автономная некоммерческая организация образования «Московский областной гуманитарнопрофессионального социальный колледж».

Разработчики: К.т.н., доц. ученая степень, звание

 $h/m$ 

Нистратов В.Ф.

Рабочая программа учебной дисциплины утверждена на заседании Предметноцикловой комиссии по группе специальностей «Экономика и управление» от « d »  $06$  2022 г. протокол № 06

Председатель Предметно-цикловой комиссии

Д.э.н., проф. ученая степень, звание

подпись

Коновалов В.М.

### **1. ОБЩАЯ ХАРАКТЕРИСТИКА РАБОЧЕЙ ПРОГРАММЫ УЧЕБНОЙ ДИСЦИПЛИНЫ «ОП.09 ИНФОРМАЦИОННЫЕ ТЕХНОЛОГИИ В ПРОФЕССИОНАЛЬНОЙ ДЕЯТЕЛЬНОСТИ»**

#### **1.1. Место дисциплины в структуре основной образовательной программы:**

Учебная дисциплина «ОП.09 Информационные технологии в профессиональной деятельности» является обязательной частью общепрофессионального цикла основной образовательной программы в соответствии с ФГОС по специальности 38.02.06 Финансы. Квалификация: финансист.

Учебная дисциплина «Информационные технологии в профессиональной деятельности» обеспечивает формирование профессиональных и общих компетенций по всем видам деятельности ФГОС специальности 38.02.06 Финансы.

Особое значение дисциплина имеет при формировании и развитии ОК 02, ОК 09, ПК 2.1, ПК 2.2, ПК 2.3, ПК 3.1, ПК 3.2, ПК 3.3, ПК 3.4, ПК 3.5, ПК 4.1, ПК 4.2, ПК 4.3, ПК 4.4

#### **Цель и планируемые результаты освоения дисциплины:**

В рамках программы учебной дисциплины обучающимися осваиваются умения и

знания

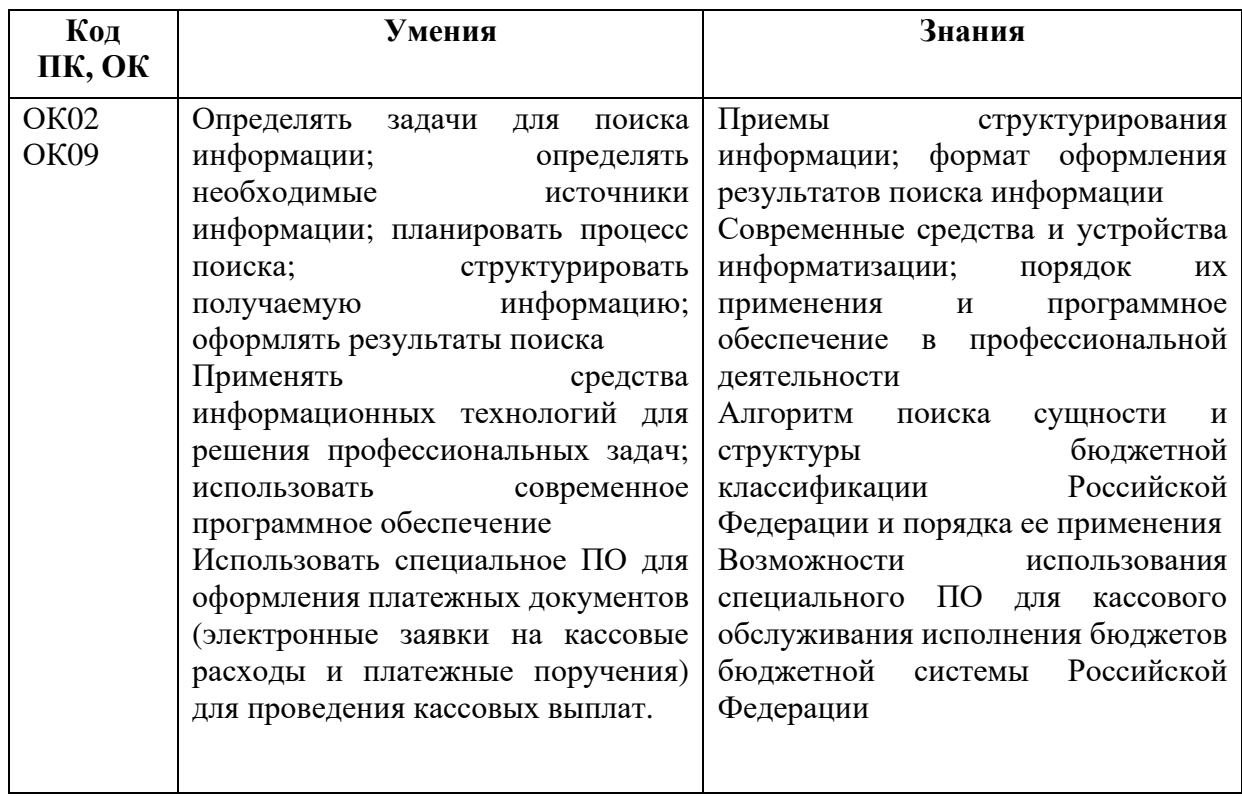

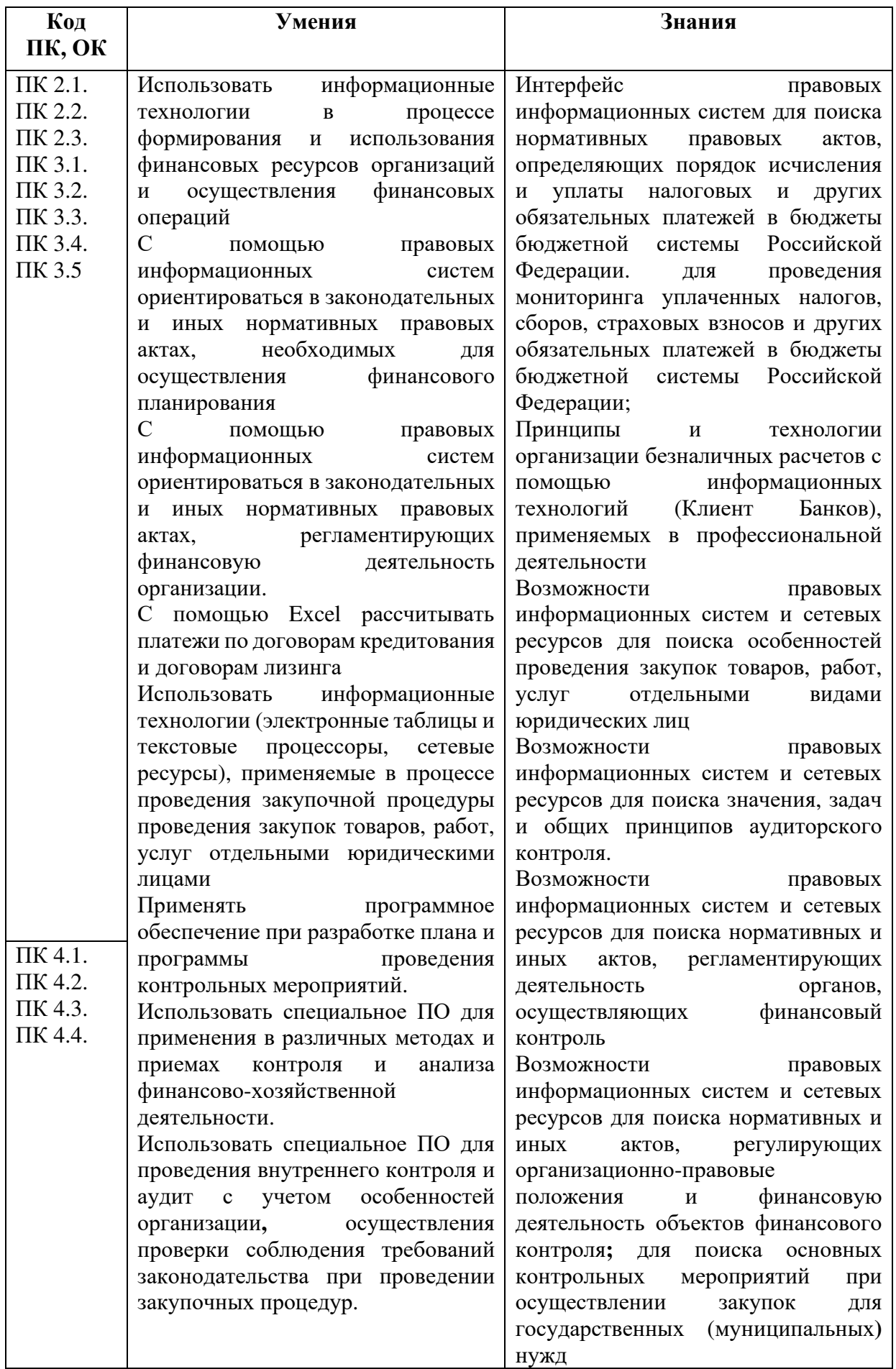

Содержание дисциплины должно быть ориентировано на формирование следующих **компетенций:** 

#### − **общих:**

ОК 02. Осуществлять поиск, анализ и интерпретацию информации, необходимой для выполнения задач профессиональной деятельности;

ОК 09. Использовать информационные технологии в профессиональной деятельности;

#### **профессиональных:**

ПК 2.1 Определять налоговую базу, суммы налогов, сборов, страховых взносов, сроки их уплаты и сроки представления налоговых деклараций и расчетов

ПК 2.2 Обеспечивать своевременное и полное выполнение обязательств по уплате налогов, сборов и других обязательных платежей в бюджеты бюджетной системы Российской Федерации

ПК 2.3 Осуществлять налоговый контроль, в том числе в форме налогового мониторинга

ПК 3.1. Планировать и осуществлять мероприятия по управлению финансовыми ресурсами организации;

ПК 3.2 Составлять финансовые планы организации

ПК 3.3. Оценивать эффективность финансово-хозяйственной деятельности организации, планировать и осуществлять мероприятия по ее повышению;

ПК 3.4. Обеспечивать осуществление финансовых взаимоотношений с организациями, органами государственной власти и местного самоуправления;

ПК 3.5 Обеспечивать финансово-экономическое сопровождение деятельности по осуществлению закупок для корпоративных нужд

ПК 4.1 Разрабатывать план и программу проведения контрольных мероприятий, оформлять результаты проведенных контрольных мероприятий, вырабатывать рекомендации по устранению недостатков и рисков, оценивать эффективность контрольных процедур

ПК 4.2 Осуществлять предварительный, текущий и последующий контроль хозяйственной деятельности объектов финансового контроля

ПК 4.3 Участвовать в ревизии финансово-хозяйственной деятельности объекта финансового контроля

ПК 4.4 Обеспечивать соблюдение требований законодательства в сфере закупок для государственных и муниципальных нужд

5

# **2. СТРУКТУРА И СОДЕРЖАНИЕ УЧЕБНОЙ ДИСЦИПЛИНЫ**

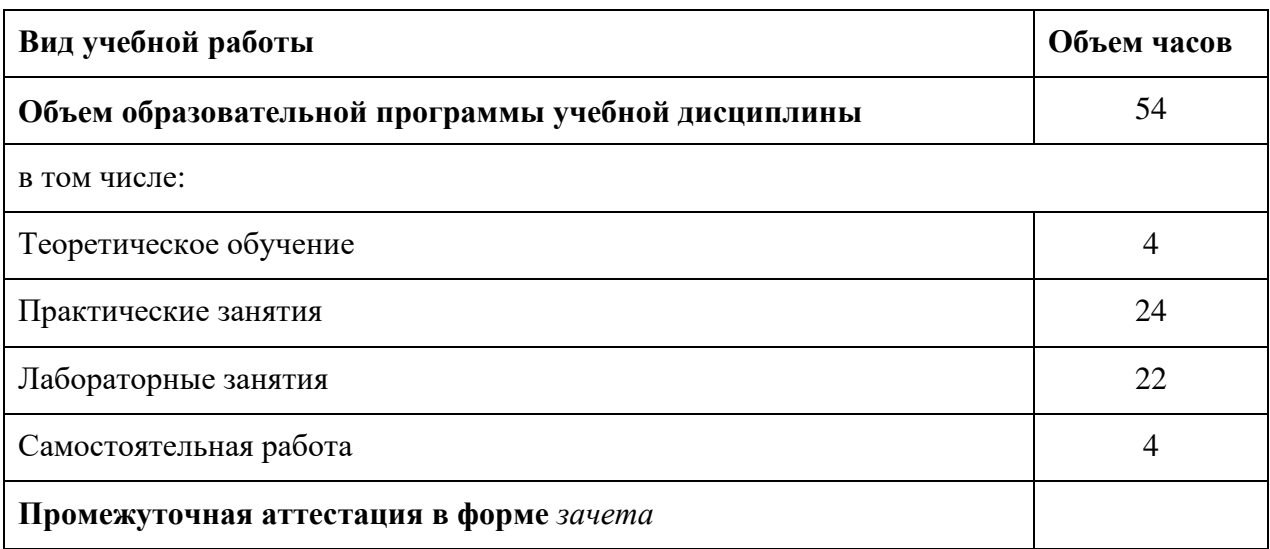

## **2.1. Объем учебной дисциплины и виды учебной работы**

## **2. 2. Тематический план <sup>и</sup> содержание учебной дисциплины**

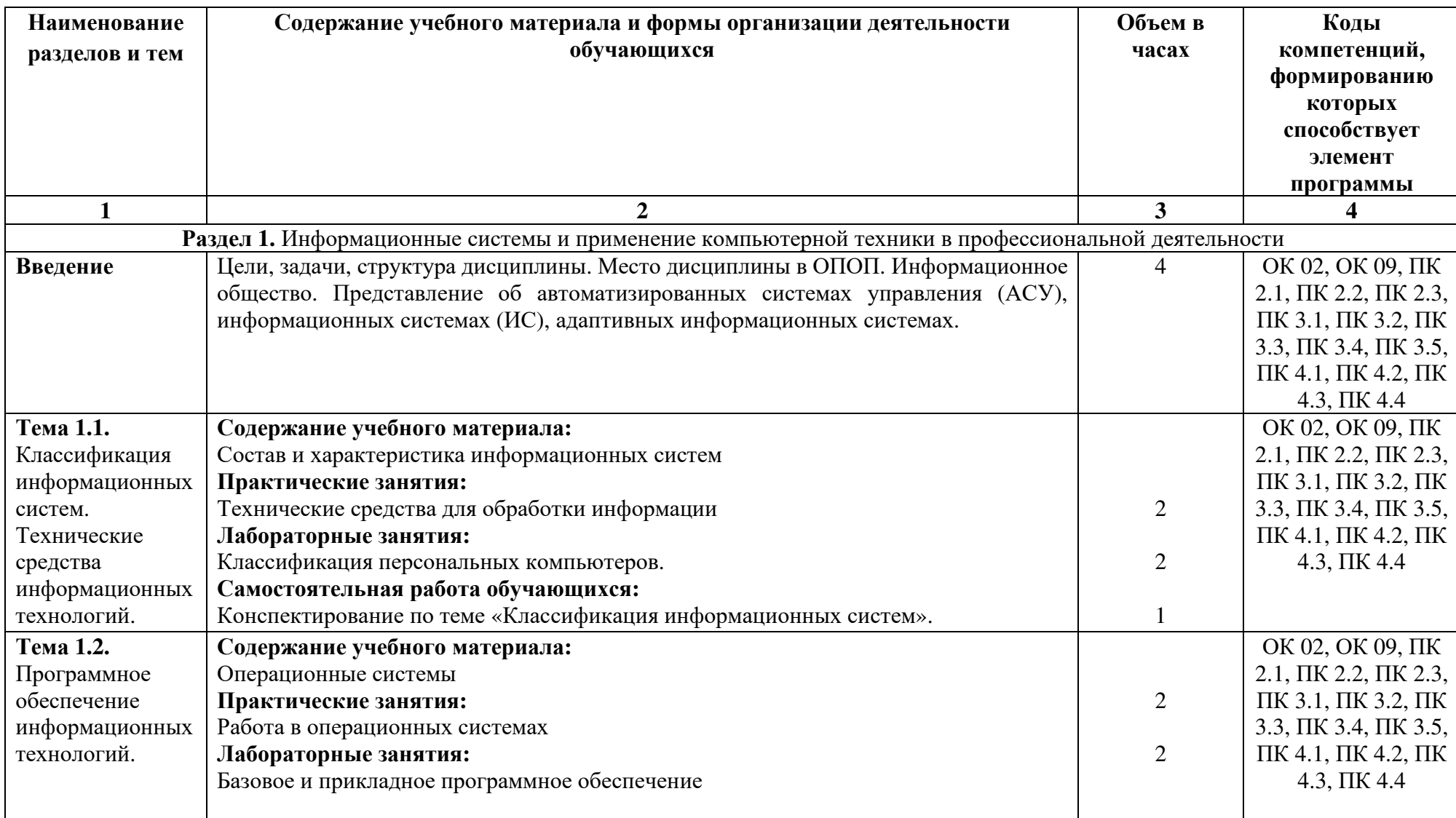

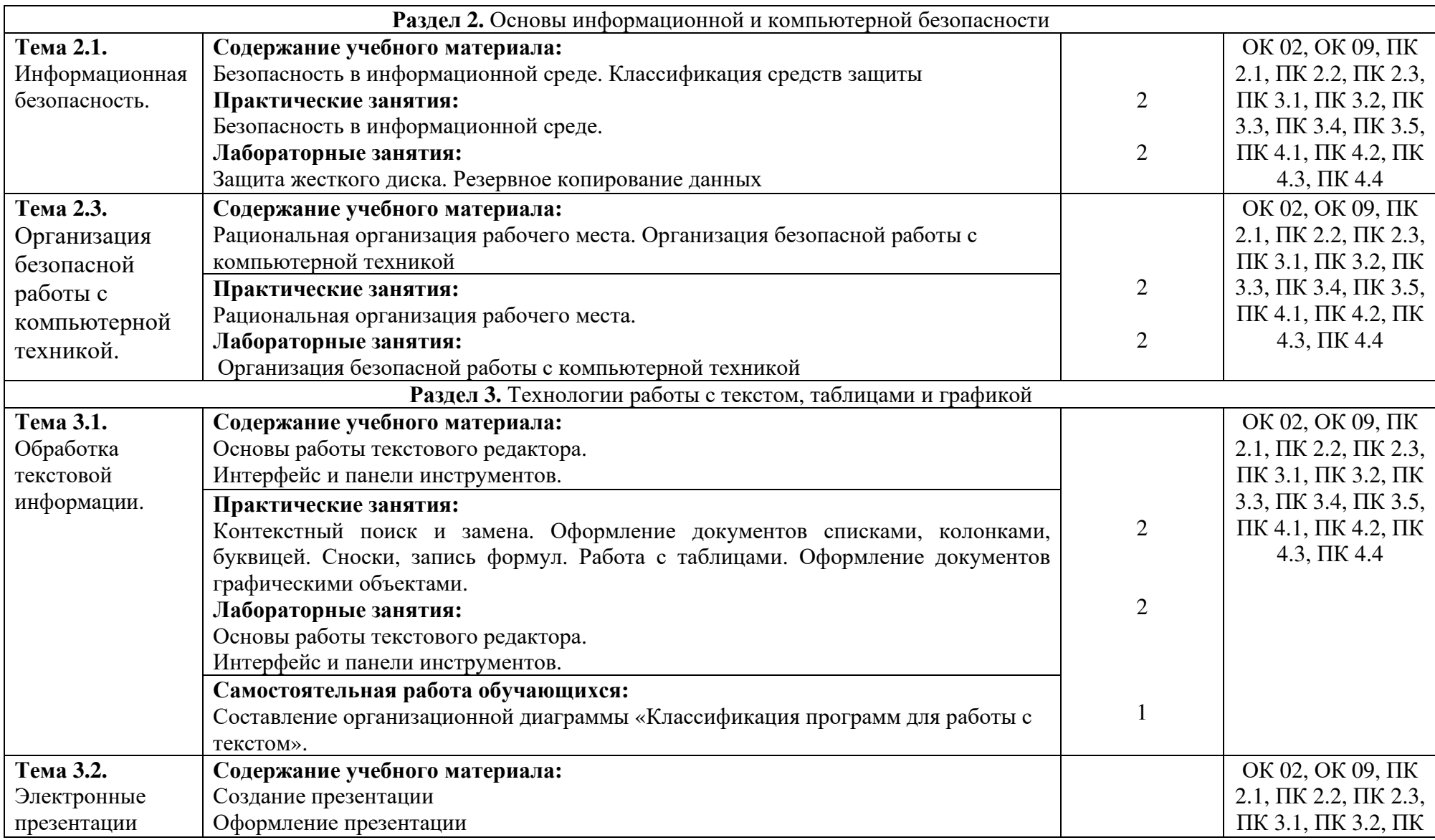

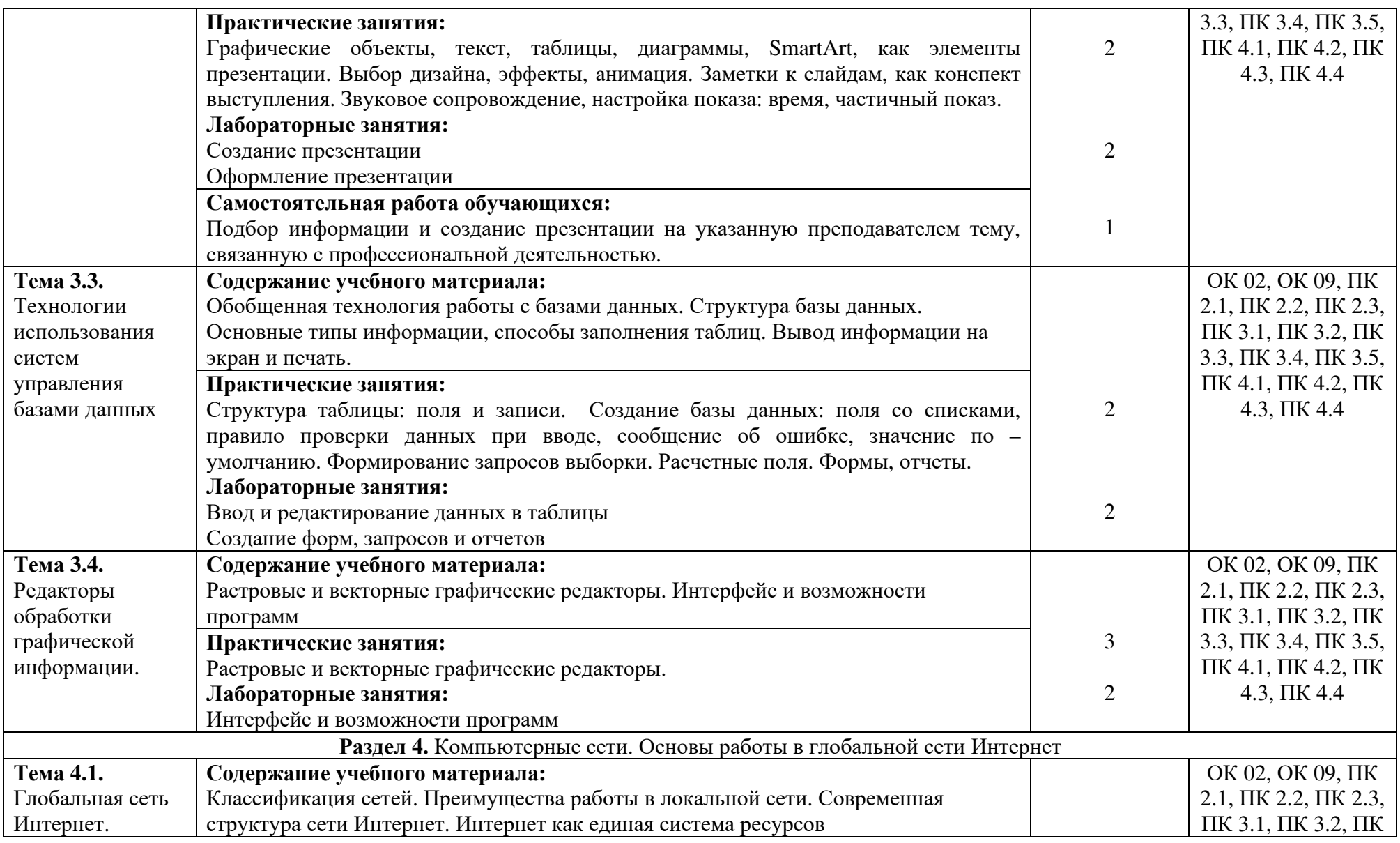

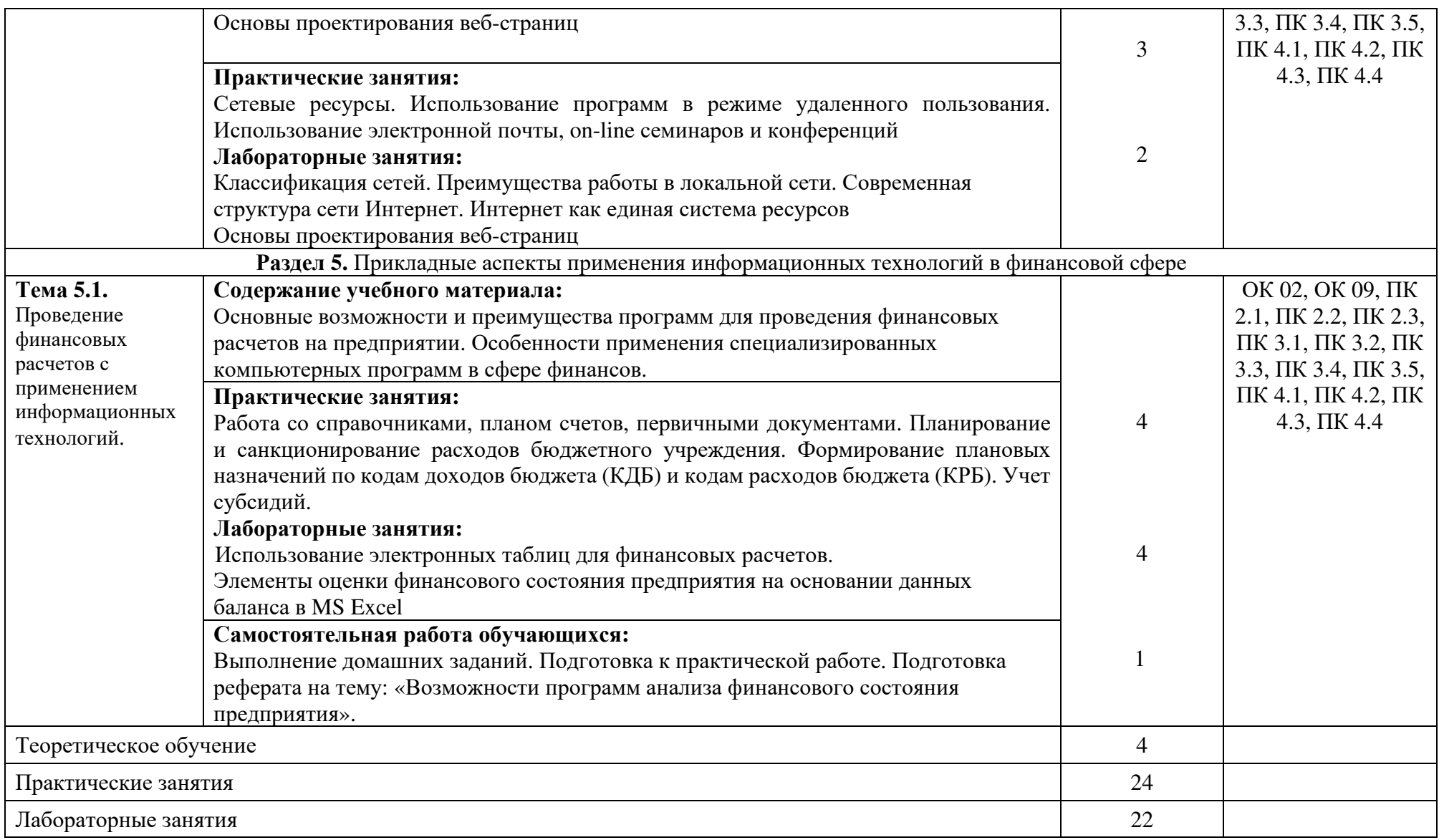

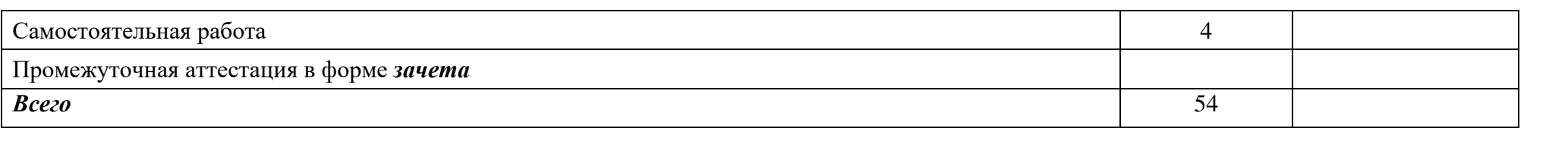

### **2.3. ОБРАЗОВАТЕЛЬНЫЕ ТЕХНОЛОГИИ**

## **2.3.1.** В освоении учебной дисциплины используются следующие **традиционные образовательные технологии:**

- лекции;
- практические занятия;
- контрольные опросы (письменные и устные);
- консультации;
- тестирование;
- самостоятельная работа студентов с учебной литературой и первоисточниками;
- промежуточная аттестация.

#### **2.3.2. Использование информационных технологий**

- − Интернет-технологии;
- − компьютерные обучающие и контролирующие программы;
- − информационные технологии, позволяющие увеличить эффективность преподавания (за счет усиления иллюстративности).

#### **2.3.3.Активные и интерактивные методы и формы обучения**

Из перечня видов: («*мозговой штурм», анализ проблемных ситуаций, анализ конкретных ситуаций, инциденты, имитация коллективной профессиональной деятельности, творческая работа, связанная с самопознанием и освоением дисциплины, деловая игра, круглый стол, диспут, дискуссия, мини-конференция и др.)* используются следующие:

- − анализ проблемных ситуаций
- − анализ конкретных ситуаций

#### 3. УЧЕБНО-МЕТОЛИЧЕСКОЕ И МАТЕРИАЛЬНО-ТЕХНИЧЕСКОЕ ОБЕСПЕЧЕНИЕ ПРОГРАММЫ УЧЕБНОЙ ДИСЦИПЛИНЫ

#### $3.1.$ Программное обеспечение, используемое при осуществлении образовательного процесса по дисциплине

Microsoft Windows 10, Microsoft Office 2019, (Word, Excel, PowerPoint, Outlook, Publisher), Microsoft Access, Интернет-браузер Яндекс. браузер,

Антивирус Windows Defender (входит в состав операционной системы Microsoft Windows)

#### Программное обеспечение отечественного производства

**INDIGO** 

Яндекс.Браузер

#### Свободно распространяемое программное обеспечение

Adobe Reader для Windows

Архиватор НаоZip

#### $3.2.$ Материально-техническая база, необходимая для осуществления образовательного процесса по дисциплине

Для проведения учебных занятий используются учебные аудитории, Кабинет менеджмента и предпринимательства, Лаборатория информационных технологий и локументационного обеспечения профессиональной деятельности. Лаборатория «Финансы сектора государственного (муниципального) управления», оснащенные оборудованием и техническими средствами обучения: специализированной мебелью, отвечающей всем установленным нормам и требованиям; ПК, переносным мультимедийным оборудованием, магнитно-маркерной доской, интерактивной доской, переносной аудио и видеоаппаратурой (персональный компьютер или ноутбук с необходимым программным обеспечением для тематических иллюстраций и демонстраций, соответствующих программе дисциплины).

Для самостоятельной работы обучающихся используются помещения, оснащенные компьютерной техникой: персональные компьютеры с доступом к сети Интернет и ЭИОС колледжа, принтеры; специализированной мебелью, отвечающей всем установленным нормам и требованиям.

Для обучения инвалидов и лиц с ограниченными возможностями здоровья колледжем могут быть представлены специализированные средства обучения, в том числе технические средства коллективного и индивидуального пользования.

#### 3.3.УЧЕБНАЯ ЛИТЕРАТУРА Основная литература

Бухгалтерский финансовый учет: учебник и практикум для вузов / О. Л. Островская, Л. Л. Покровская, М. А. Осипов; под редакцией Т. П. Карповой. — 2-е изд., испр. и доп. — Москва: Издательство Юрайт, 2022. — 438 с. — (Высшее образование). — ISBN 978-5-534-12214-5. — Текст: электронный // Образовательная платформа Юрайт [сайт]. — URL: https://urait.ru/bcode/489433

Информационные технологии в экономике и управлении в 2 ч. Часть 1 : учебник для среднего профессионального образования / В. В. Трофимов [и др.] ; под редакцией В. В. Трофимова. — 3-е изд., перераб. и доп. — Москва : Издательство Юрайт, 2022. — 269 с. — (Профессиональное образование). — ISBN 978-5-534-09137-3. — Текст : электронный // Образовательная платформа Юрайт [сайт]. — URL: https://urait.ru/bcode/494765

Информационные технологии в экономике и управлении в 2 ч. Часть 2 : учебник для среднего профессионального образования / В. В. Трофимов [и др.] ; под редакцией В. В. Трофимова. — 3-е изд., перераб. и доп. — Москва : Издательство Юрайт, 2022. — 245 с. — (Профессиональное образование). — ISBN 978-5-534-09139-7. — Текст : электронный // Образовательная платформа Юрайт [сайт]. — URL: https://urait.ru/bcode/494766

#### **Дополнительная литература**

Гаврилов, М. В. Информатика и информационные технологии : учебник для среднего профессионального образования / М. В. Гаврилов, В. А. Климов. — 4-е изд., перераб. и доп. — Москва : Издательство Юрайт, 2022. — 383 с. — (Профессиональное образование). — ISBN 978-5-534-03051-8. — Текст : электронный // Образовательная платформа Юрайт [сайт]. — URL: https://urait.ru/bcode/489603

Голубева, О. Л. 1С: Бухгалтерия : учебник для среднего профессионального образования / О. Л. Голубева. — Москва : Издательство Юрайт, 2022. — 158 с. — (Профессиональное образование). — ISBN 978-5-9916-7063-0. — Текст : электронный // Образовательная платформа Юрайт [сайт]. — URL: https://urait.ru/bcode/497196

Экономическая информатика : учебник и практикум для среднего профессионального образования / Ю. Д. Романова [и др.] ; под редакцией Ю. Д. Романовой. — Москва : Издательство Юрайт, 2022. — 495 с. — (Профессиональное образование). — ISBN 978-5- 534-13400-1. — Текст : электронный // Образовательная платформа Юрайт [сайт]. — URL: https://urait.ru/bcode/497574

### **Электронные издания (электронные ресурсы)**

- 1. http://www.consultant.ru. Справочно-правовая система «Консультант Плюс»
- 2. http://www.minfin.ru. Официальный сайт Министерства финансов Российской Федерации
- 3. http://www.nalog.ru. Официальный сайт Федеральной налоговой службы
- 4. http://www.urait.ru электронная библиотека издательства ЮРАЙТ

# **4.КОНТРОЛЬ И ОЦЕНКА РЕЗУЛЬТАТОВ ОСВОЕНИЯ УЧЕБНОЙ ДИСЦИПЛИНЫ**

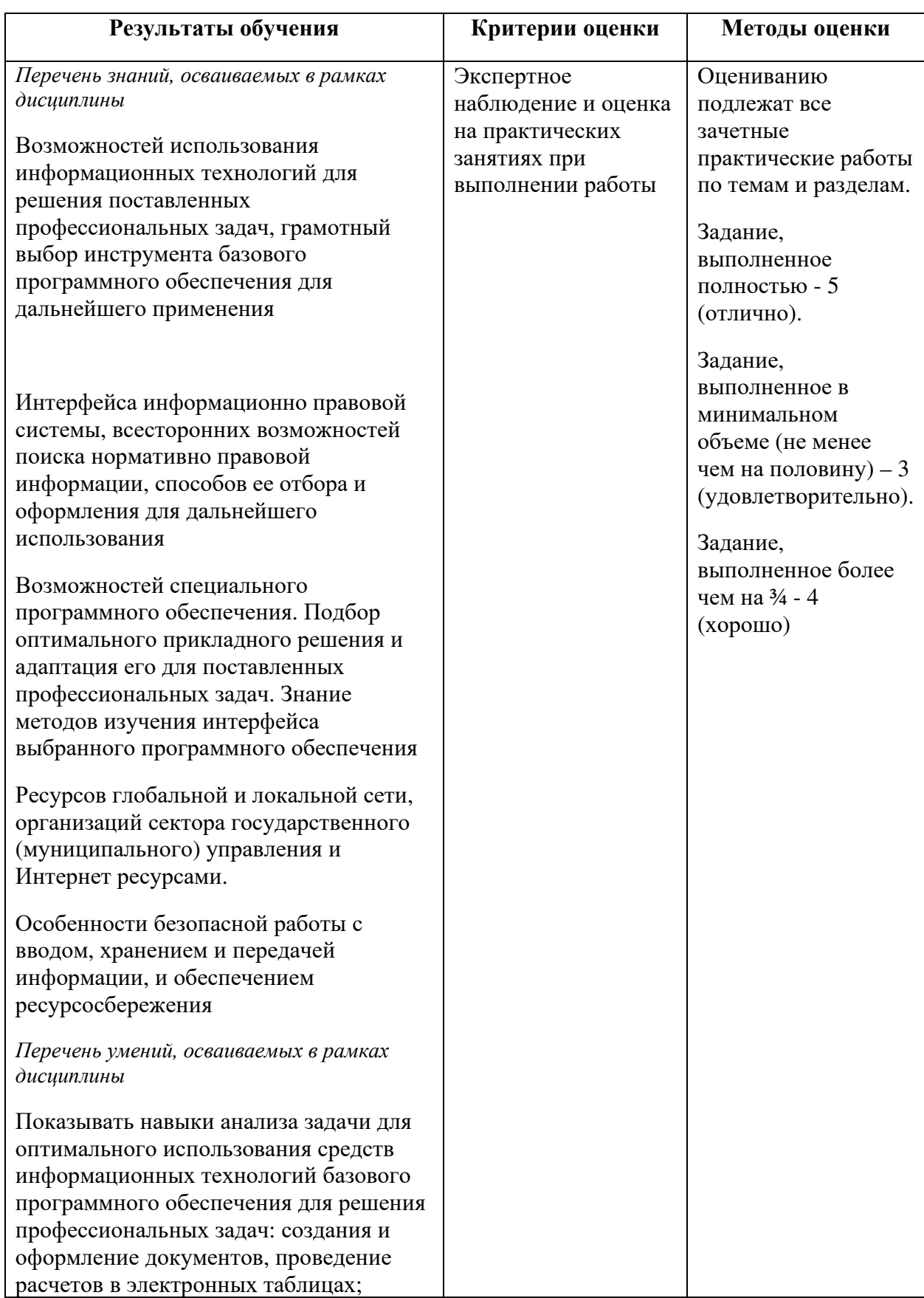

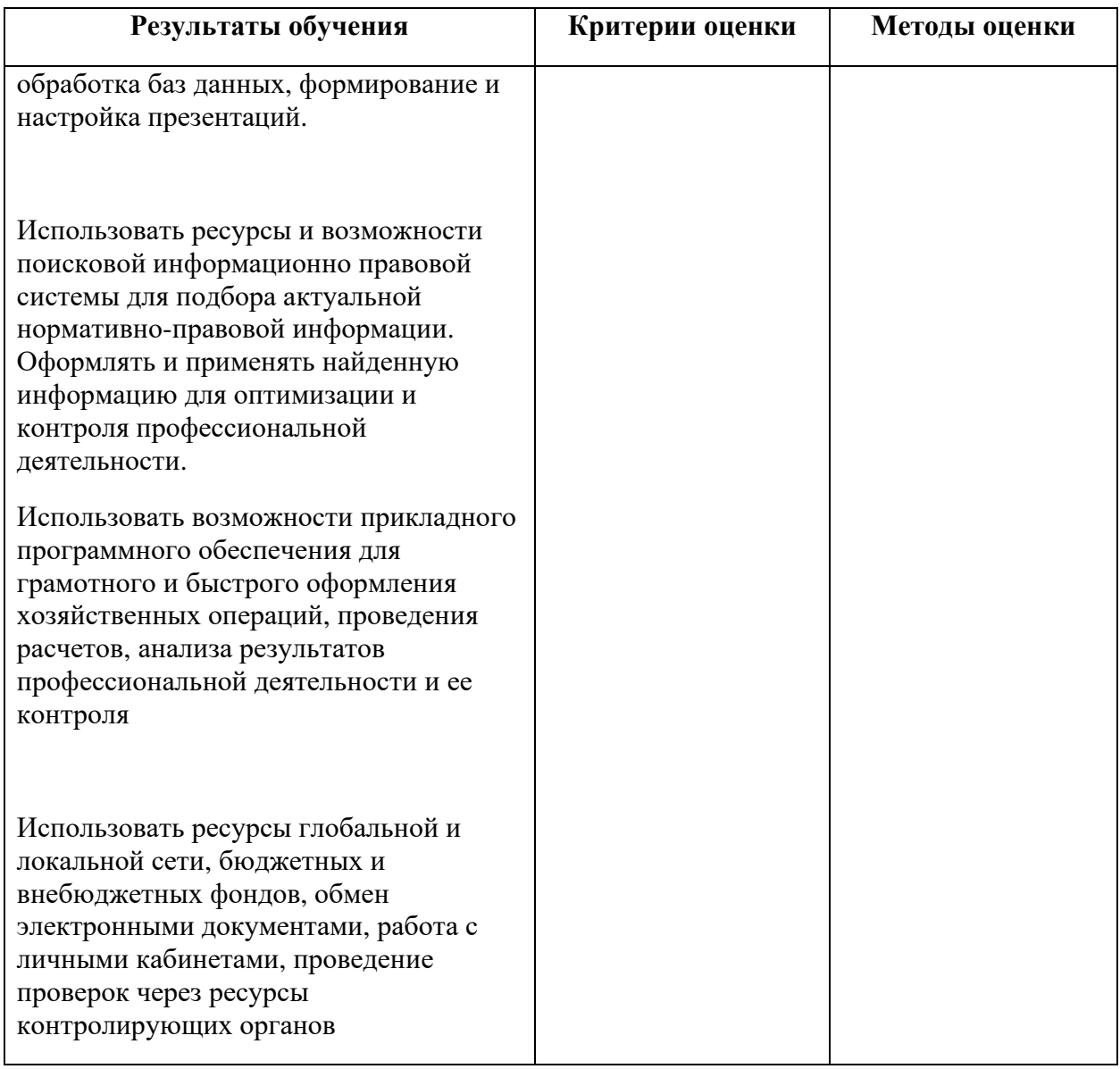